Portal

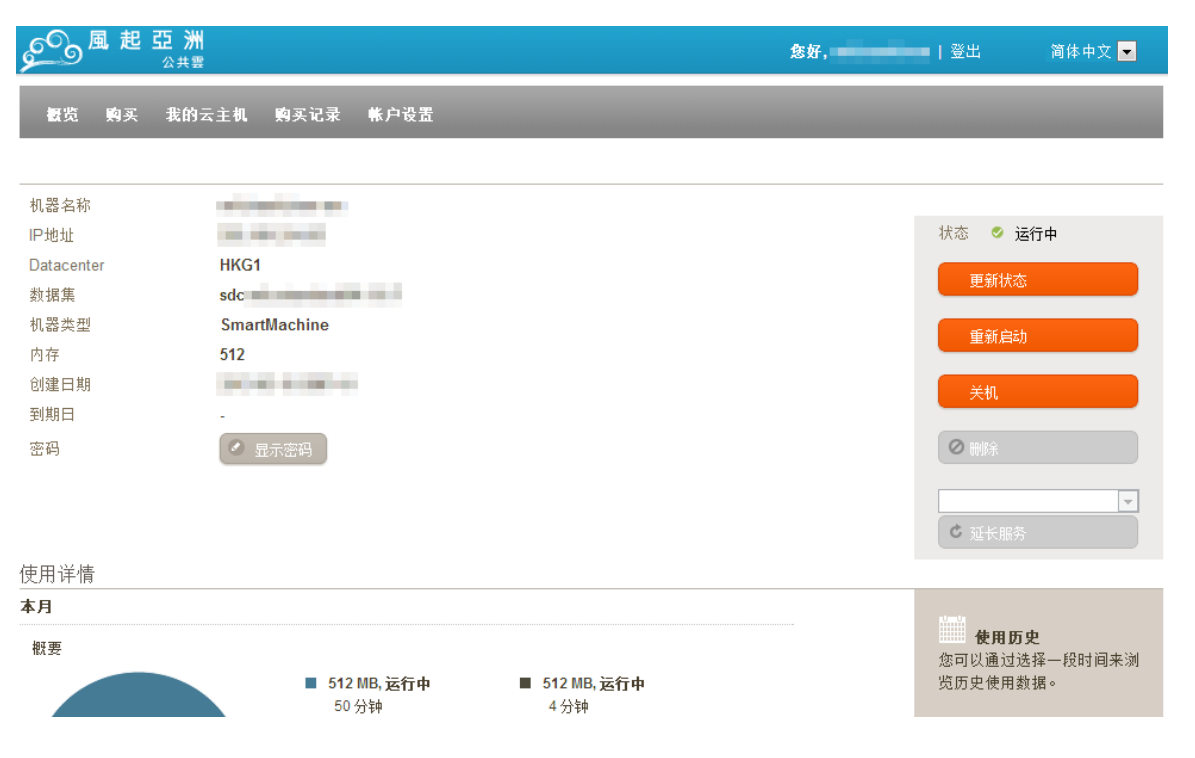

- 
- $\ddot{\cdot}$
- 

Portal""

Reboot

""

""

- 1. ""
- 2. shutdown

#poweroff

**SmartMachinepoweroff** 

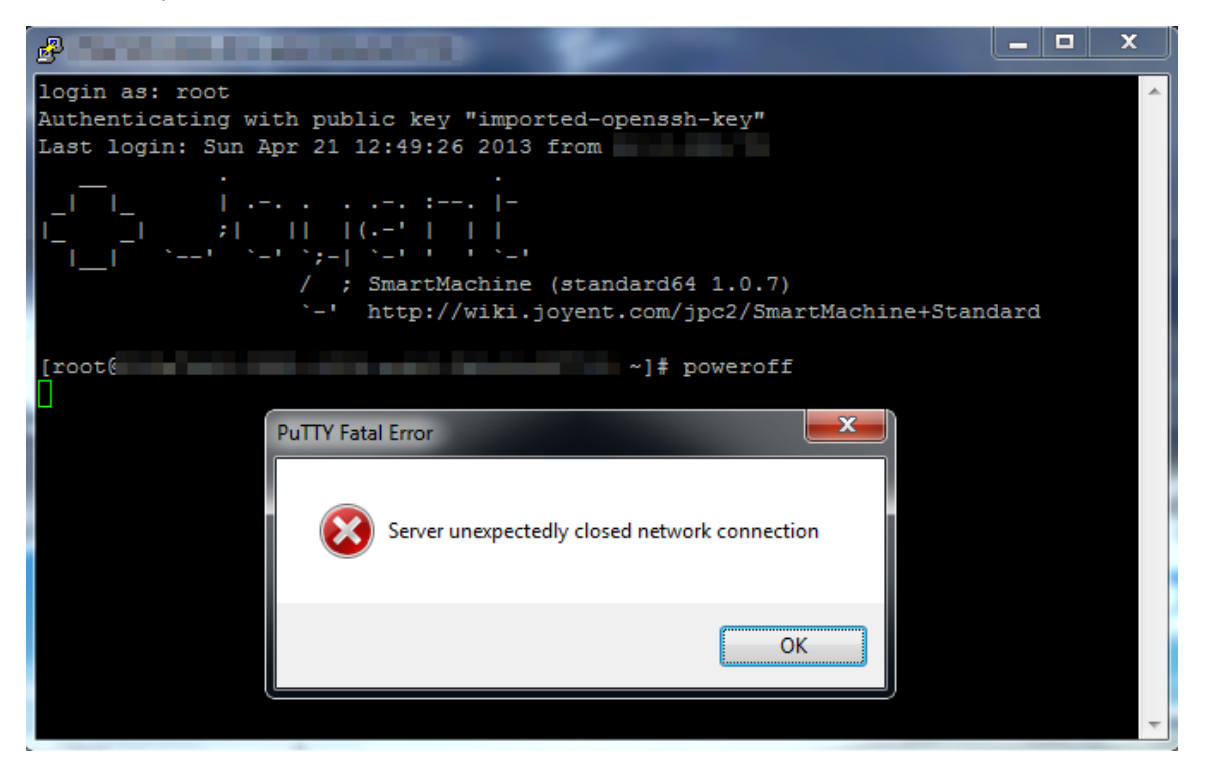